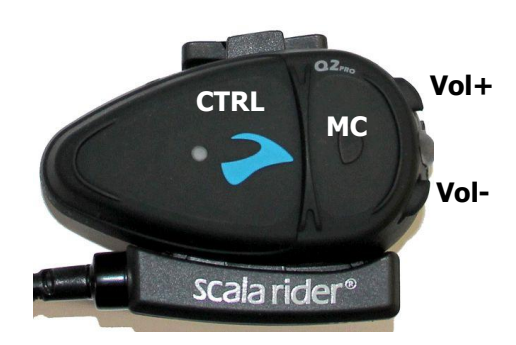

## **FONCTIONS DES BOUTONS**

- **CTRL** : Mise Sous / Hors tension
	- Réponse / Fin
	- Fonction AD2P
- **MC** : Fonction Radio
	- Initiation fin appel intercom
	- Rejeter un appel
- **Vol+** : Volume fort
	- Avance
- **Vol-** : Volume faible
	- Retour

# **JUMELER 2 KITS Q2Pro**

**Ecouteur éteint → CTRL** maintenu jusqu'à clignotement rapide rouge/bleu

**Ecouteur allumé → CTRL ET MC** (6s) jusqu'à clignotement rapide rouge

 $\rightarrow$  rouge stable 2s puis clignotement  $blen = OK$ 

## **REINITIALISATION PAIRAGE INTERCOM**

**Ecouteur Allumé → CTRL** 6s lusqu'à rouge/bleu  $\rightarrow$  Vol+ 3s  $\rightarrow$  rouge/bleu 5 fois puis extinction  $=$  OK

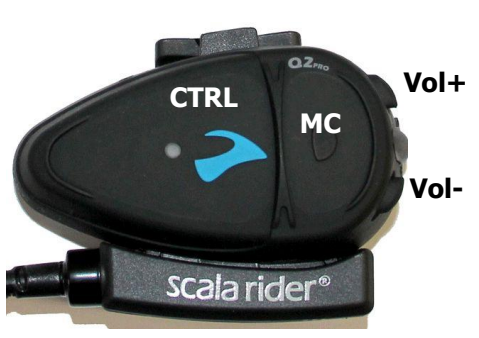

# **PAIRAGE TELEPHONE BLUETOOTH SANS GPS**

Allumer le TPH  $\rightarrow$  Activer Bluetooth  $\rightarrow$ Allumer  $O2 \rightarrow CTRL$  6s rouge/bleu  $\rightarrow$ Rechercher dispositifs Bluetooth sur TPH → Sélectionner "scala rider Q2 pro" - si demande code pin  $\rightarrow$  0000  $\rightarrow$ Confirmation du TPH  $\rightarrow$  clignotement bleu lent  $O2 = OK$ 

### **PAIRAGE GPS BLUETOOTH**

Allumer le GPS  $\rightarrow$  Allumer  $O2 \rightarrow Vol +$ 6s rouge/bleu  $\rightarrow$  Rechercher écouteurs Bluetooth sur GPS  $\rightarrow$  Si demande code  $pin \rightarrow 0000 \rightarrow$  Confirmation du GPS  $\rightarrow$ clignotement bleu lent Q2 = OK

### **PAIRAGE TPH + GPS BLUETOOTH**

D'abord jumeler TPH avec GPS

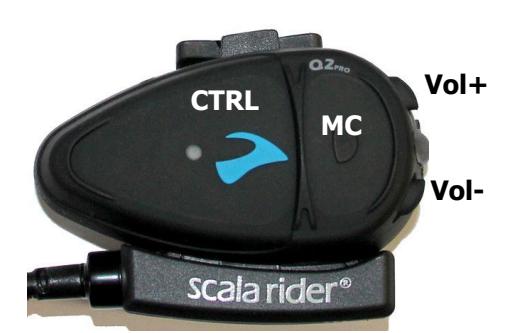

# **APPEL INTERCOM**

Ecouteur en mode veille

#### **Avec 1er contact**

 $\cdot$  COMMANDE VOCALE  $\rightarrow$  Commencer à parler - Connexion avec bouton  $MC \rightarrow$ appuyer 1 fois

#### **Avec 2ème contact**

- Connexion avec bouton  $MC \rightarrow$ appuyer 2 fois Si double bip  $\rightarrow$  contact occupé

#### **Désactivation connexion vocale (VOX)**

Vol+ **ET** Vol- 3s  $\rightarrow$  2 bips = fonction désactivée

- Lumière bleue continue = VOX activée - Lumière rouge continue = VOX désactivée

### **Choisir contact par défaut en**

**connexion vocale** (1er prioritaire par défaut)

Vol+ 3s  $\rightarrow$  1 bip = 1er contact 2 bips = 2ème contact

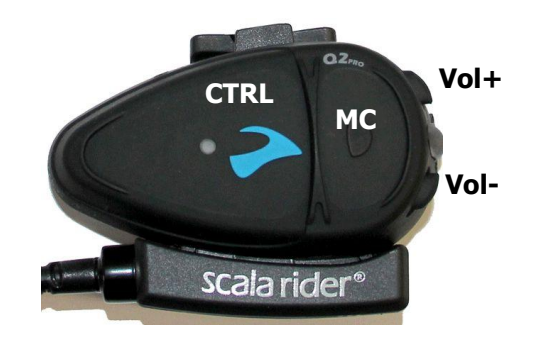

# **APPEL TPH MOBILE**

**Répondre** : CTRL **Rejeter** : MC **Terminer** : CTRL

## **RADIO FM**

Allumer la radio : MC 3s Eteindre la radio : MC 3s

Recherche station → Vol+ OU Vol- 3s

Enregistrer une station  $\rightarrow$  MC dans les 20 secondes suivant la fin de la recherche Pour enregistrer une autre station  $\rightarrow$ MC pour obtenir le N° de station suivant

Navigation entre les 6 stations mémorisées : MC